### SAP Concur 🖸

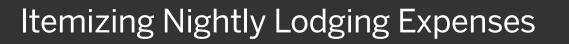

A hotel bill typically contains a variety of expenses including room fees, taxes, parking, meals, valet, telephone charges, and personal items. You must itemize these expenses so that your company can correctly account for all expenditures.

In the lodging expense report, Concur Expense populates the **Check-out Date** and the **Nights** based on the **Transaction Date** and the **Check-in Date**.

In the following steps, you will see how to enter all your itemizations.

1. Select the **Itemizations** tab.

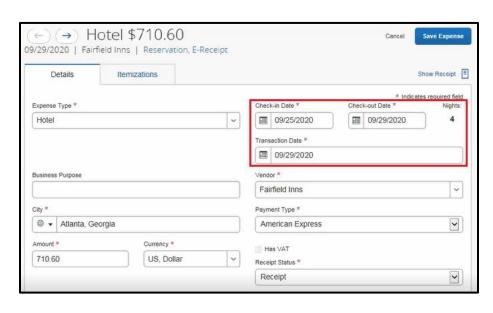

SAD

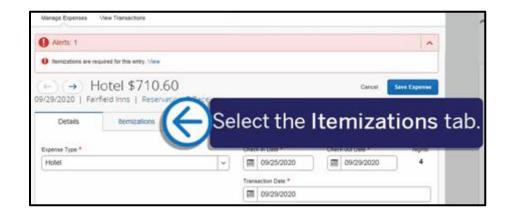

# SAP Concur C

SAP

The **Itemizations** tab displays the amount **Remaining** that requires itemization.

You need to continue itemizing all one-time charges that appear on your bill until the remaining amount is \$0.00.

- 2. Select Create Itemization.
- 3. Select the **Expense Type** dropdown arrow, and then select the appropriate expense.

| Alerts: 1             |                                   |                    | ^                       |
|-----------------------|-----------------------------------|--------------------|-------------------------|
| O temizations are rec | uired for this entry. View        |                    |                         |
|                       | otel \$710.<br>field inns   Reser |                    | Cancel Serve Expense    |
| Details               | Remissions                        |                    | Show Receipt            |
| Amount<br>\$710.60    |                                   | familied<br>\$0.00 | © Remaining<br>\$710,60 |
| Create Hamization     | $( \rightarrow)$                  | Select Cr          | eate Itemization.       |
|                       |                                   | No Itemizal        | ions                    |

| 9/29/2020   Fairfield Inns   Reservation, E-Receipt                                                                                                    | Manage Expenses          | View Transactions           |                   |           |        |                       |
|----------------------------------------------------------------------------------------------------|--------------------------|-----------------------------|-------------------|-----------|--------|-----------------------|
| Cancel Sever Hemiltre<br>Arround<br>2/29/2020   Fairfield Inns   Reservation, E-Receipt<br>Details Itemizations<br>Arround<br>S710.60 \$0.00 \$710.60<br>New Itemization<br>Expense Type *<br>Search for the appropriate expense.<br>Duplicating<br>Indicates required<br>Arround Search in the appropriate expense. | Alerts: 1                |                             |                   |           |        | 1                     |
| 2/29/2020 Fairfield Inns Reservation, E-Receipt   Details Itemizations Show Receipt   Amount Itemized Itemized   \$710.60 \$0.00 \$710.60   New Itemization   Expense Type * Select the appropriate expense.   Other Opplicating Indicates required   Incidentals Laundry Materials                                  | Itemizations are re-     | quired for this entry. View |                   |           |        |                       |
| Details Itemizations Show Receiption   Amount Itemized Itemized Itemized   \$710.60 \$0.00 \$710.60 \$710.60   New Itemization   Expense Type *   Search for select the appropriate expense.   Other Duplicating Laundry   Materials                                                                                 | ∈) (→) H                 | lotel \$710.                | 60                |           | Cancel |                       |
| Amount Itemized \$0.00 \$710.60<br>New Itemization<br>Expense Type *<br>Search for Select the appropriate expense.<br>Duplicating Incidentals<br>Laundry<br>Materials                                                                                                    | /29/2020   Fair          | field Inns   Reserv         | vation, E-Receipt |           |        |                       |
| \$710.60 \$0.00 \$710.60<br>New Itemization<br>Expense Type *<br>Search for Select the<br>hotel The appropriate expense.<br>Ouplicating<br>Incidentals<br>Laundry<br>Materials                                                                                                    | Details                  | Itemizations                |                   |           |        | Show Receipt          |
| New Itemization<br>Expense Type *<br>Search for Select the<br>Hotel Tropicating<br>Duplicating<br>Indicates required<br>Select the<br>appropriate expense.<br>Laundy<br>Materials                                                                                                    | Amount                   |                             | Itemized          | Remaining |        |                       |
| * Indicates required<br>Search for Select the<br>Hotel The<br>Duplicating<br>Incidentals<br>Laundry<br>Materials                                                                                                    | \$710.60                 |                             | \$0.00            | \$710.60  |        |                       |
| Expense Type *<br>Search for Select the<br>Atole Hotel Appropriate expense.<br>Duplicating<br>Incidentals<br>Laundy<br>Materials                                                                                                    | New Itemization          |                             |                   |           |        |                       |
| Select the<br>Hotel The<br>Hotel The<br>Duplicating<br>Incidentals<br>Laundy<br>Materials                                                                                                    | Expense Type *           |                             |                   |           | * In   | dicates required fiel |
| Hotel<br>Hotel Ta<br>Duplicating<br>Incidentals<br>Laundry<br>Materials                                                                                                    |                          |                             | Salaatt           | ho        |        |                       |
| Duplicating<br>Incidentals<br>Laundry<br>Materials                                                                                                    |                          | _)                          |                   |           |        |                       |
| Duplicating<br>Incidentals<br>Laundry<br>Materials                                                                                                    |                          | 📕 appi                      | ropriate e        | xpense.   |        |                       |
| Laundry<br>Materials                                                                                                    |                          |                             |                   |           |        |                       |
| Materials                                                                                                    | Incidentals              |                             |                   |           |        |                       |
|                                                                                                    | Laundry                  |                             |                   |           |        |                       |
| Meetings                                                                                                    |                          |                             |                   |           |        |                       |
| Miscellaneous                                                                                                    | A Contract of the second |                             |                   |           |        |                       |

## SAP Concur C

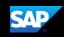

#### You can select whether your hotel room rate was **The Same Every Night** or **Not the Same**.

For this example, you will see how to enter a different rate for the last night of your stay.

4. Select Not the Same.

| Alerts: 1                                                                                                    |                    |              |                        |
|----------------------------------------------------------------------------------------------------|--------------------|--------------|------------------------|
| Itemizations are required for                                                                                                    | r this entry. View |              |                        |
|                                                                                                    | 1 \$710.60         | π            | Cancel Save Itemizatio |
| Details                                                                                                    | Itemizations       |              | Show Receipt           |
| mount<br>\$710.60                                                                                                    | Itemized           | 0 Remaining  |                        |
| 57 10.00                                                                                                    | \$0.00             | \$710.60     |                        |
| Vew Itemization                                                                                                    | \$0.00             | 1 600000     |                        |
| Vew Itemization                                                                                                    | 50.00              | Select Not t | he Same                |
| Vew Itemization<br>Ixpense Type *                                                                                                    | tion 🗸             | 1 600000     | he Same                |
| Vew Iternization<br>ixpense Type *<br>Hotel<br>intry Type: Resurring Itemiza<br>ispose - 09/29/2020 (Nights<br>/our hotel room rate was: | tion 🗸             | 1 600000     |                        |

 Scroll down to enter the Room Rate (per night) and Room Tax (per night) for each night.

Note that you can use the **Tax 2** and **Tax 3** fields to enter additional tax amounts.

6. Select Save Itemization.

| Hotel                |                      |          |    |       |          |
|----------------------|----------------------|----------|----|-------|----------|
| Entry Type Recum     | ng Remization 👻      |          |    |       |          |
| 09/25/2020 - 09/29/2 | 120 (hights: 4)      |          |    |       |          |
| Your hotel room rate | whit:                |          |    |       |          |
|                      | The Same Every Night |          |    | Not   | the Same |
| Dote                 | Room Rate *          | Room Tax |    | Tax 2 | Tax 3    |
| 09/25/2020           | 139.00               | 13.90    |    |       |          |
| 09/26/2020           | 139.00               | 13.90    |    |       | 1997     |
| 09/27/2020           | 139.00               | 13.90    |    | 1     |          |
| 09/28/2020           | 149.00               | 14.9     | ×  |       |          |
| (Amounts in USD)     |                      |          |    |       |          |
| Save Remization      | I C Se               | elect Sa | ve | Item  | ization. |

### SAP Concur C

SAP

7. Select **Create Itemization** to continue itemizing your hotel expenses until the remaining amount is \$0.

> After you finish itemizing all of your charges, and the remaining amount is \$0.00, a green checkmark displays showing that you have successfully cleared all alerts for this expense.

- 8. Select Save Expense.
- 9. Select **Submit Report** to submit your expense report for approval.

| SAP              | Concur 🖸         | Requests                   | Travel        | Expanse | Invoice Approvals | App Center | Profile - 🚨     |     |
|------------------|------------------|----------------------------|---------------|---------|-------------------|------------|-----------------|-----|
| Manape           | Expenses Vie     | w Transactions             |               |         |                   |            |                 |     |
| 0 54             | ccess! You have  | e cleared all alert        | s on this exp | ense.   |                   |            |                 |     |
|                  |                  | tel \$710<br>d inns   Rese |               | Receipt |                   | Can        | at Seve Expense |     |
| 1                | Details          | itemizations               |               |         |                   |            | (个)             |     |
| Arreutt<br>\$710 | 60               |                            | \$710.6       | 0       | Seleo             | ct Sav     | e Expe          | nse |
| Cn               | eate Itemization | Marchelle                  |               |         |                   |            |                 |     |
|                  | Date +           |                            |               | Espe    | nie Type          |            | Amount          |     |
|                  | 09/25/2020       |                            |               | Hote    | £                 |            | \$139.00        |     |
|                  | 09/25/2020       |                            |               | Hote    | i Tax             |            | \$13.90         |     |
|                  | 09/25/2020       |                            |               | Park    | ing               |            | \$10.00         |     |
|                  | 09/26/2020       |                            |               | Hote    | 4                 |            | \$139.00        |     |
|                  | 09/26/2020       |                            |               | Hote    | i Tax             |            | \$13.90         |     |
|                  | 09/26/2020       |                            |               | Park    | ing               |            | \$10.00         |     |
| 0                | 09/27/2020       |                            |               | Hote    | 4.)               |            | \$139.00        |     |
|                  |                  |                            |               |         | f Tax             |            |                 |     |

| SA     | P Conc     | cur 🖸 Reque                                                                                                    | ests Travel Ex            | pense Invoice Approv               | als App Center | Prol      | Help -       |
|--------|------------|----------------------------------------------------------------------------------------------------|---------------------------|------------------------------------|----------------|-----------|--------------|
| Mate   | ege Experi | ses View Transaction                                                                                                    | ore                       |                                    |                |           |              |
| 0      | Successi   | You have cleared                                                                                                    | all alerts on this report |                                    |                |           |              |
| Trip   | o to A     | Atlant Se                                                                                                    | lect Sul                  | bmit Repo                          | ort. 🗕         | ) 🛙       | ubmit Report |
| Not St | ubmitted   |                                                                                                    |                           |                                    |                |           |              |
| -      | Details 🕶  | Managa Receipts 💌                                                                                                    |                           |                                    |                |           |              |
| Ade    |            |                                                                                                    |                           |                                    | Date +         |           |              |
|        | Receipt    | Payment Type                                                                                                    | Expanse Type              | Vendor Details                     | 1.000 C        | Amount    | Requested    |
|        |            | and the second second s | Car Rental                | 23454                              |                | 8 40.4 50 | \$494.80     |
|        | a.         | Company Paid                                                                                                    | Gareconar                 | Atlanta, Georgia                   | 09/29/2017     | \$494.80  | 3454.00      |
| 0      |            | Company Paid                                                                                                    | Hotel                     | Fairfield Inns                     | 09/29/2017     | \$710.60  | \$697.60     |
|        |            |                                                                                                    | Hotel                     | Fairfield Inns<br>Atlanta, Georgia | 09/29/2017     | \$710.60  | \$697.60     |
| 0      |            |                                                                                                    |                           | Fairfield Inns                     |                |           |              |

Note that when you are itemizing a hotel bill from a foreign country, the amounts that you enter are in that foreign currency. After itemizing all of your charges, you might have a small remaining amount.

If this is the case, you must create a single itemization for the remaining amount before you can submit your report.